Proiectați tabelele următoare:

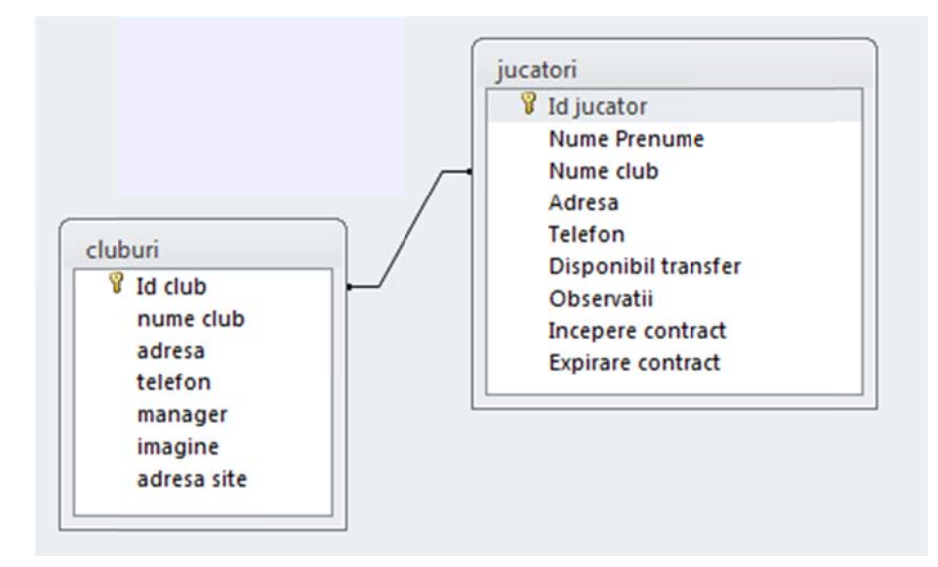

Introduceti date în tabele.